CEIP PASAMONTE Código de centro: 28028416

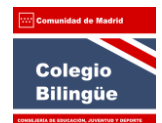

## TRAMITACIÓN TELEMÁTICA DE LAS SOLICITUDES

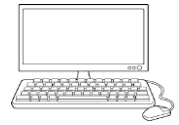

Con el fin de facilitar a las familias los trámites para presentar las solicitudes telemáticamente para el Proceso de Admisión en curso, les recomendamos que consulten la página web de la Comunidad de Madrid "Gestión telemática de la Solicitud de Admisión de alumnos. Secretaría Virtual" a través de los siguientes enlaces, donde podrán encontrar distintos videos tutoriales que les serán de gran ayuda.

[https://www.comunidad.madrid/servicios/educacion/gestion-telematica-solicitud-admision](https://www.comunidad.madrid/servicios/educacion/gestion-telematica-solicitud-admision-alumnos-secretaria-virtual)[alumnos-secretaria-virtual](https://www.comunidad.madrid/servicios/educacion/gestion-telematica-solicitud-admision-alumnos-secretaria-virtual)

La dirección general de infraestructuras pone a su disposición la página:

<https://www.comunidad.madrid/servicios/educacion/raices>

Concretamente en esta página se encuentran los siguientes manuales:

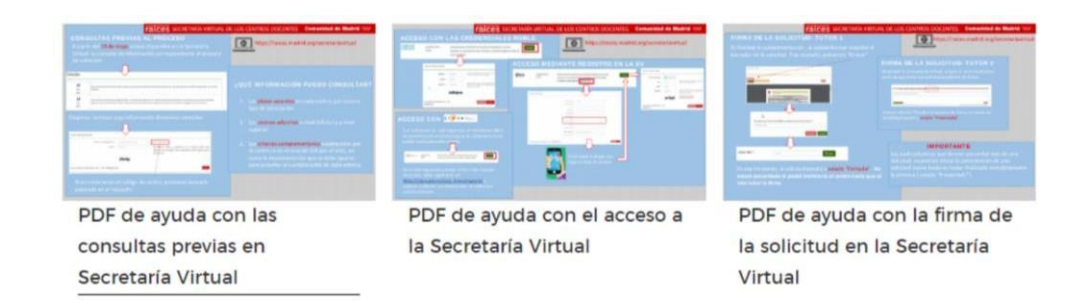

Además de esto, disponen de un video explicativo sobre cómo acceder a la Secretaría Virtual por distintos sistemas de identificación en el siguiente enlace:

## <https://mediateca.educa.madrid.org/video/j1l1hah2cmicwanx>

Y otro vídeo donde se explica cómo rellenar la solicitud en la secretaría virtual (incluida la firma de los dos tutores) en este Último enlace:

<https://mediateca.educa.madrid.org/video/tfzbk7atfzc9nlyz>

Esperamos que toda esta información les sirva para aclarar cualquier duda que puedan tener a la hora de tramitar las solicitudes